## 北海道立特別支援教育センター 「ほっかいどう・チャレンジド TV」 オンライン授業の実施に向けたインデックス 指導実践編

本道の各特別支援学校におけるオンライン授業(「オンライン学習」及び「遠隔教育」を含む)の実 施に向けて、取組の参考となる資料をまとめましたので、御活用願います。

なお、各資料は、資料名のリンク又はQRコードから御覧いただくことが可能です。

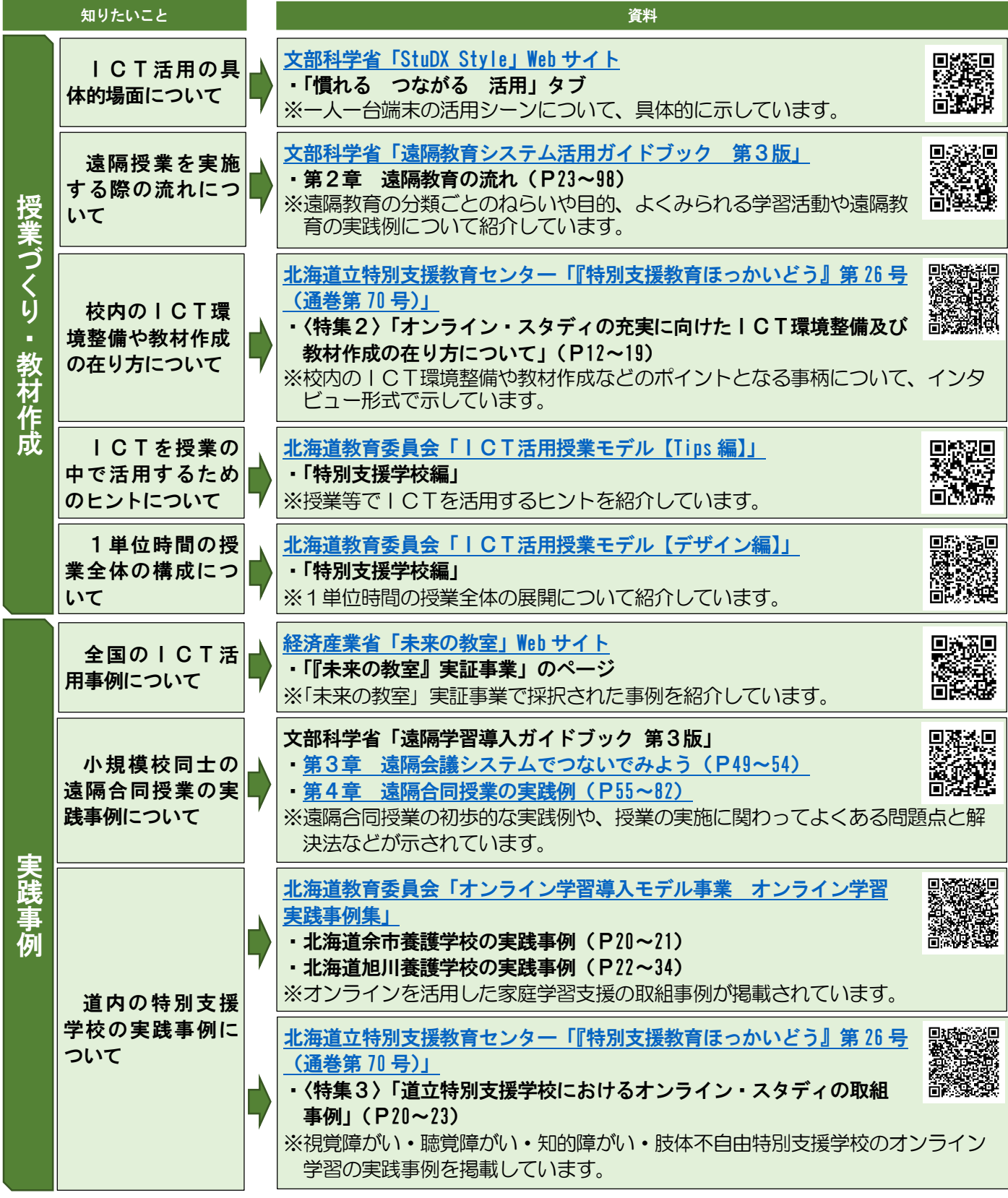

北海道立特別支援教育センター 広報啓発・ICT教育推進事業 URL: http://www.tokucen.hokkaido-c.ed.jp/

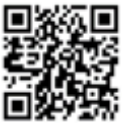